# ArcGIS Runtime SDK 10.2.5 for WPF - ESRI.ArcGIS.Client.Behaviors Library

## ESRI.ArcGIS.Client.Actions (Namespace)

# ESRI.ArcGIS.Client.Behaviors (Namespace)

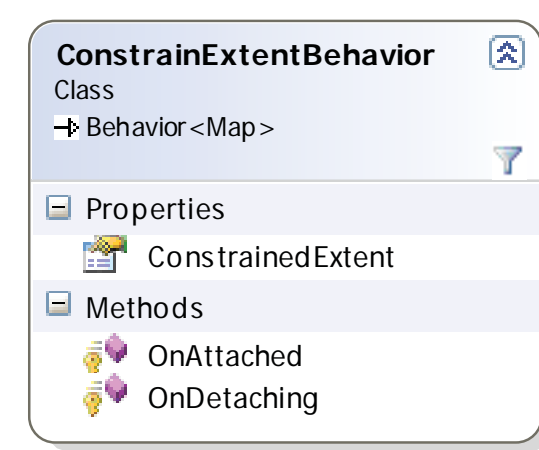

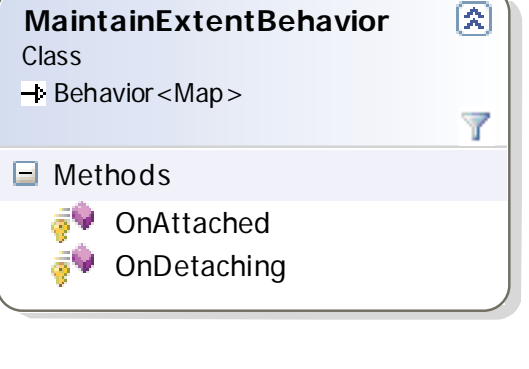

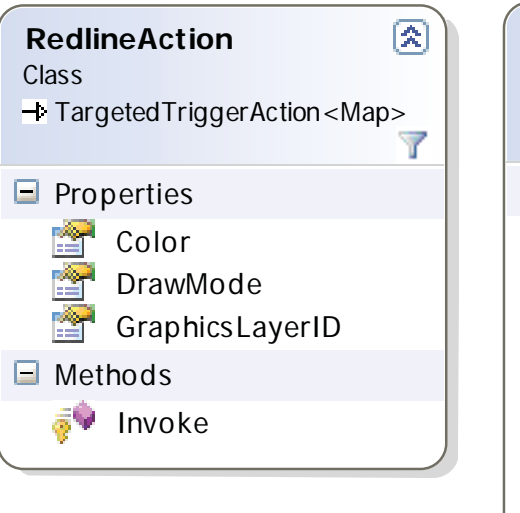

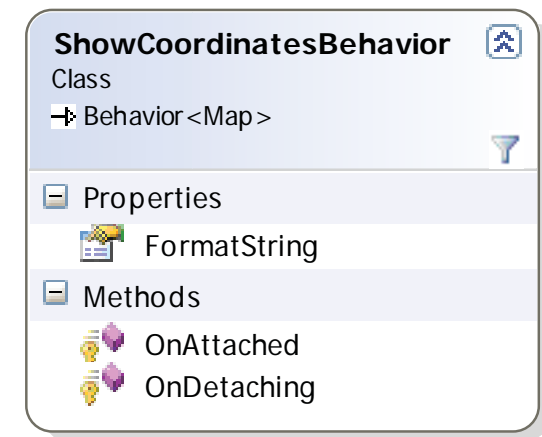

### **ToggleLayerAction** Class

 $\rightarrow$  TargetedTriggerAction<Map>  $\blacksquare$  Properties **LayerID** Methods **F** Invoke

## **SpatialQueryAction** + TargetedTriggerAction<Map> Credentials T DrawMode **T** LayerID  $\Box$  OutFields

## **UpdateFeatureLayerAction**  $\rightarrow$  **TargetedTriggerAction<Map>** Class

 $\blacksquare$  Properties FeatureLayerID

 $\Box$  Methods

**Invoke** 

#### **ZoomToAction** Class

 $\rightarrow$  **TargetedTriggerAction<Map>** 

 $\blacksquare$  Properties

Geometry

Methods **Invoke**  **ZoomToFullExtentAction** Class

 $\rightarrow$  TargetedTriggerAction<Map>

 $\blacksquare$  Methods **Invoke** 

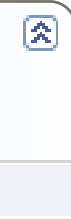

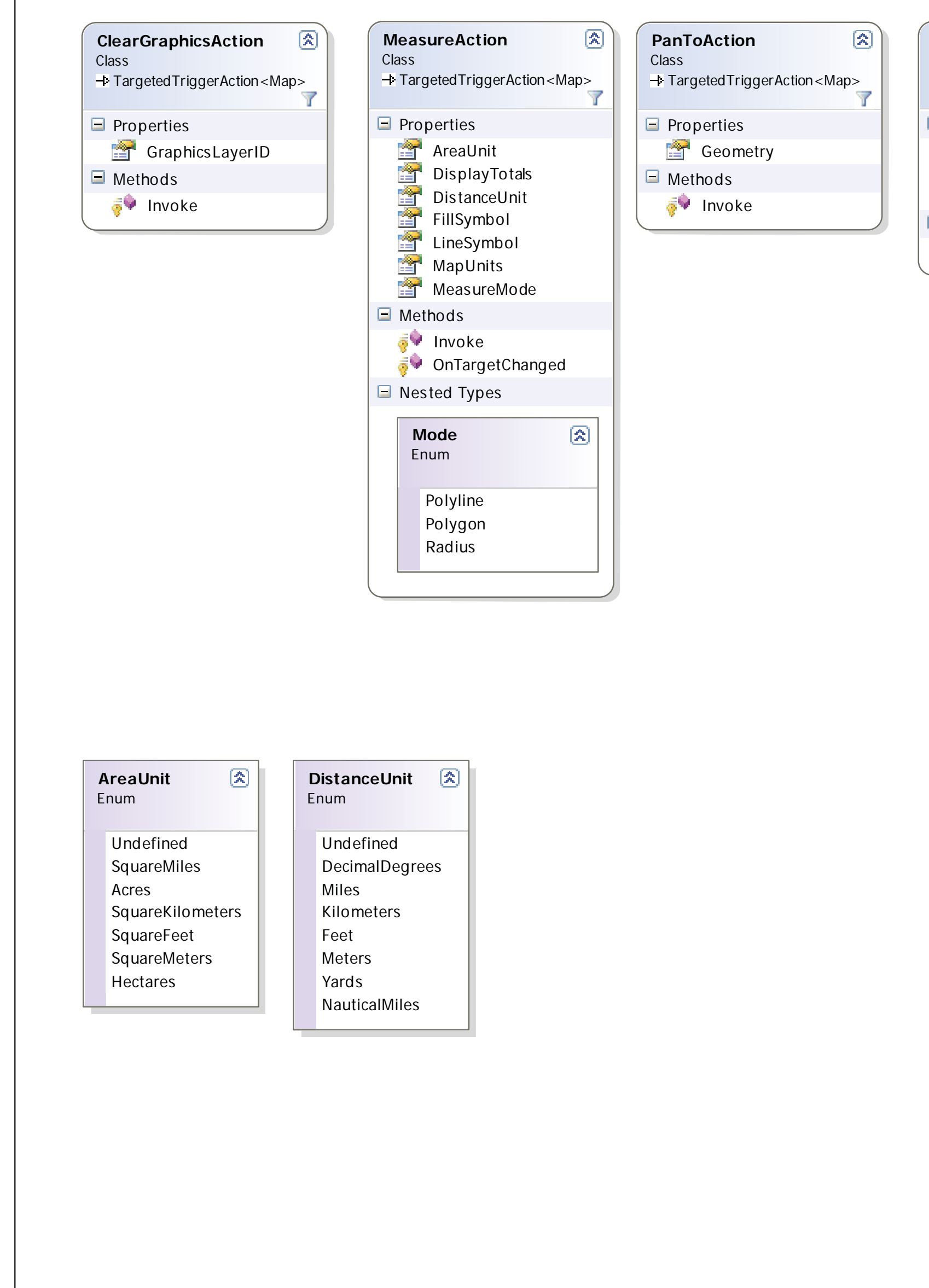

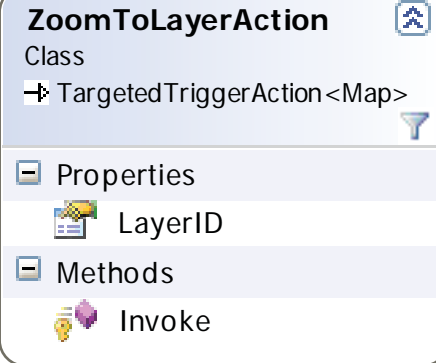

Class

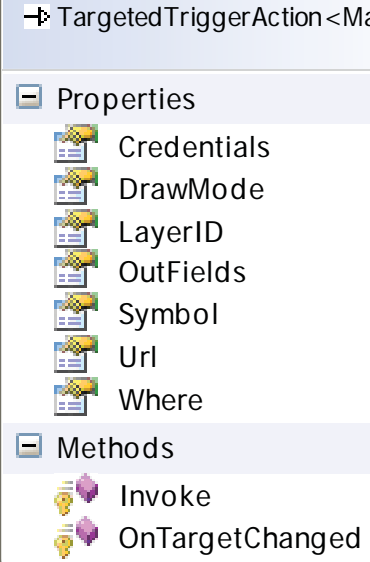